## **General Disclaimer**

## **One or more of the Following Statements may affect this Document**

- This document has been reproduced from the best copy furnished by the organizational source. It is being released in the interest of making available as much information as possible.
- This document may contain data, which exceeds the sheet parameters. It was furnished in this condition by the organizational source and is the best copy available.
- This document may contain tone-on-tone or color graphs, charts and/or pictures, which have been reproduced in black and white.
- This document is paginated as submitted by the original source.
- Portions of this document are not fully legible due to the historical nature of some of the material. However, it is the best reproduction available from the original submission.

Produced by the NASA Center for Aerospace Information (CASI)

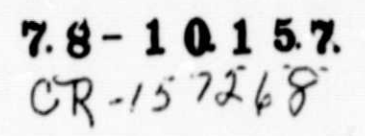

N78-33507

VEGETATED AREA IN BRAZIL (Instituto de Pesquisas Espaciais) 24 p HC A02/MF A01 CSCL OBF

78-10157) DEVELOPMENT OF HEAVILY

Unclas G3/43 00157

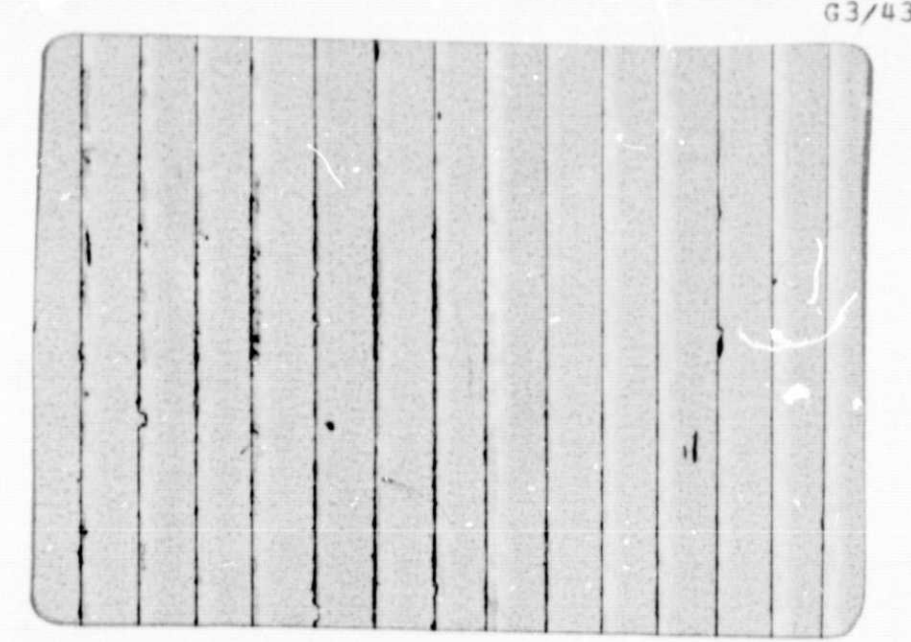

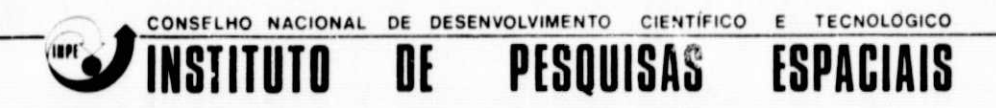

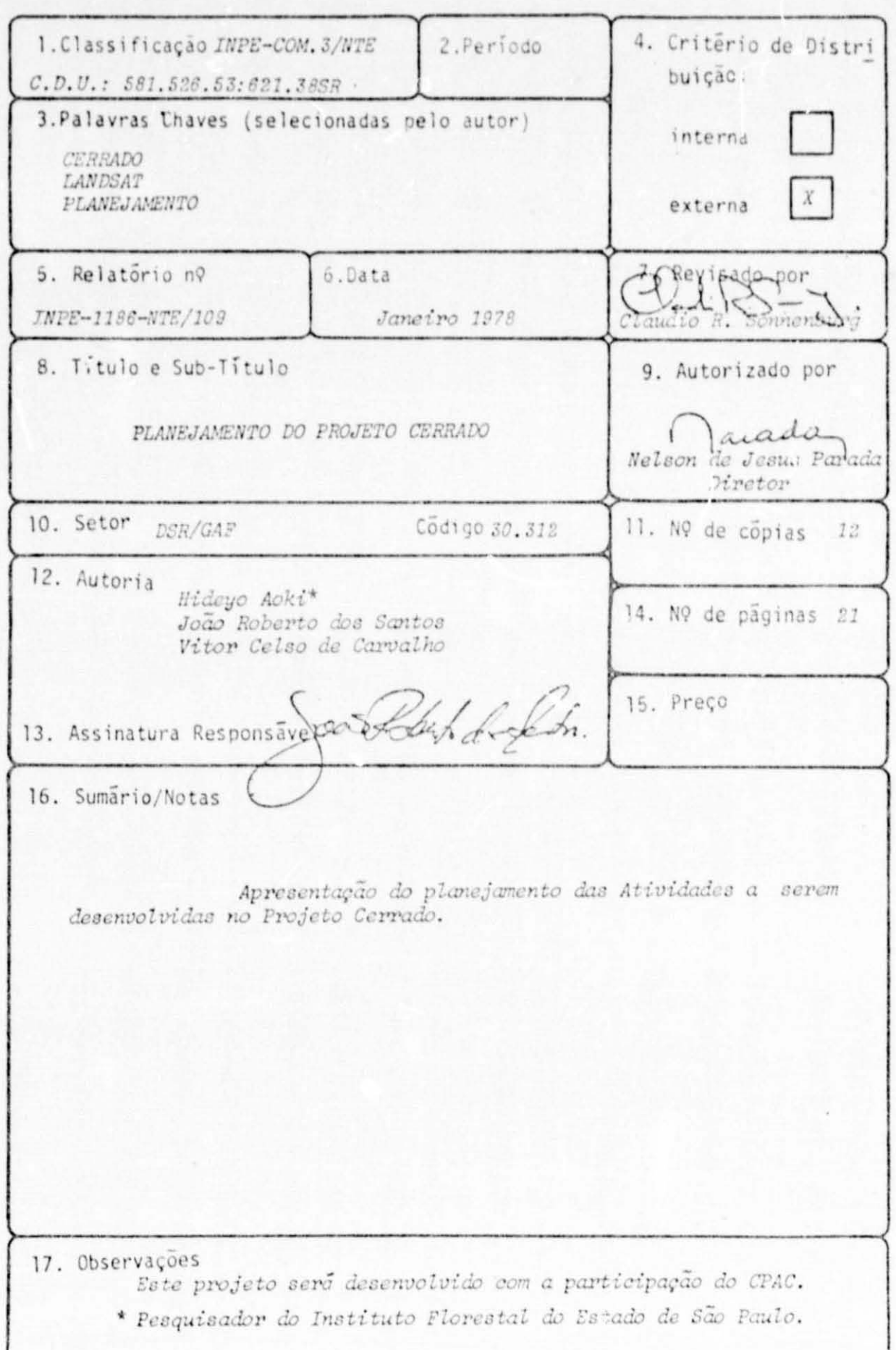

# TNDICE

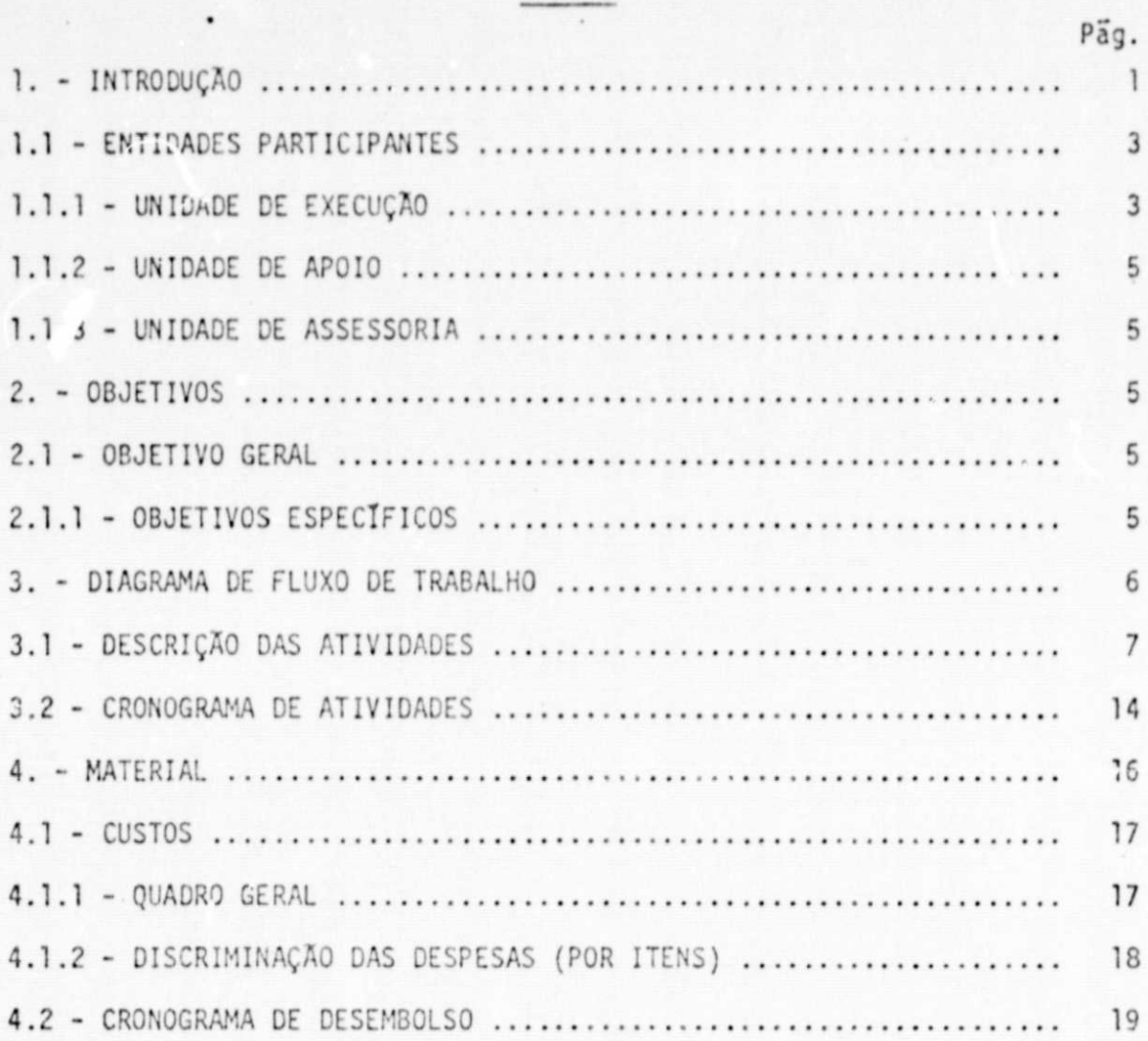

1 - INTRODUÇÃO

ч

I

I

I

O Cerrado, vegetação natural típica do Brasil Central, ocu pa grandes areas do território nacional, estendendo-se desde as proximida des da linha do Equador até a do Trópico de Capricórnio, conforme pode ser observado no mapa esquemático da Figura 1.1. A região ocupada por es ta vegetação, apresenta uma predominância de terrenos com relevo plano a suavemente ondulado, o que favorece a mecanização agrícola, daí o seu enorme potencial para o aproveitamento agrícola, pecuário e silvicultu ral.

Apesar disso, as areas de Cerrado têm sido pouco explora das, devido principalmente à baixa fertilidade dos seus solos e a proble mas decorrentes de deficiências hídricas. No entanto, com a transferência da Capital da República para o Planalto Central, Brasilia, estas regiões adquiriram uma importância muito grande, passando então o governo a se preocupar com a sua ocupação e exploração econômica. Em decorrência deste interesse, foi estabelecido o POLOCENTRO - Programa de Desenvolvimento dos Cerrados, sendo criado pela EMBRAPA - Empresa Brasileira de Pesquisa Agro pecuária, o Centro de Pesquisa Agropecuária dos Cerrados - CPAC, com sede em Brasília, Distrito Federal, com o objetivo de coordenar e promover programas de pesquisas nestas regiões, cujas atividades efetivas começa ram em julho de 1975.

Devido à sua grande extensão e localização, bem como à di ficuldade de acesso que ainda existe para a maior parte dessa região, não foi possível obter até o momento, o levantamento completo da distribuição e comportamento deste tipo de vegetação. A obtenção de tal informação, de acordo com este centro de pesquisa, permitiria que o aproveitamento dessa região fosse conduzido em harmonia com as suas condições ambientais. Como a exploração dessas áreas de Cerrado está sendo feita de uma maneira mui to rápida, torna-se necessário que esse levantamento seja realizado em curto espaço de tempo, de modo que não se perca esta oportunidade.

> ORIGINAL PAGE IS OF POOR QUALITY

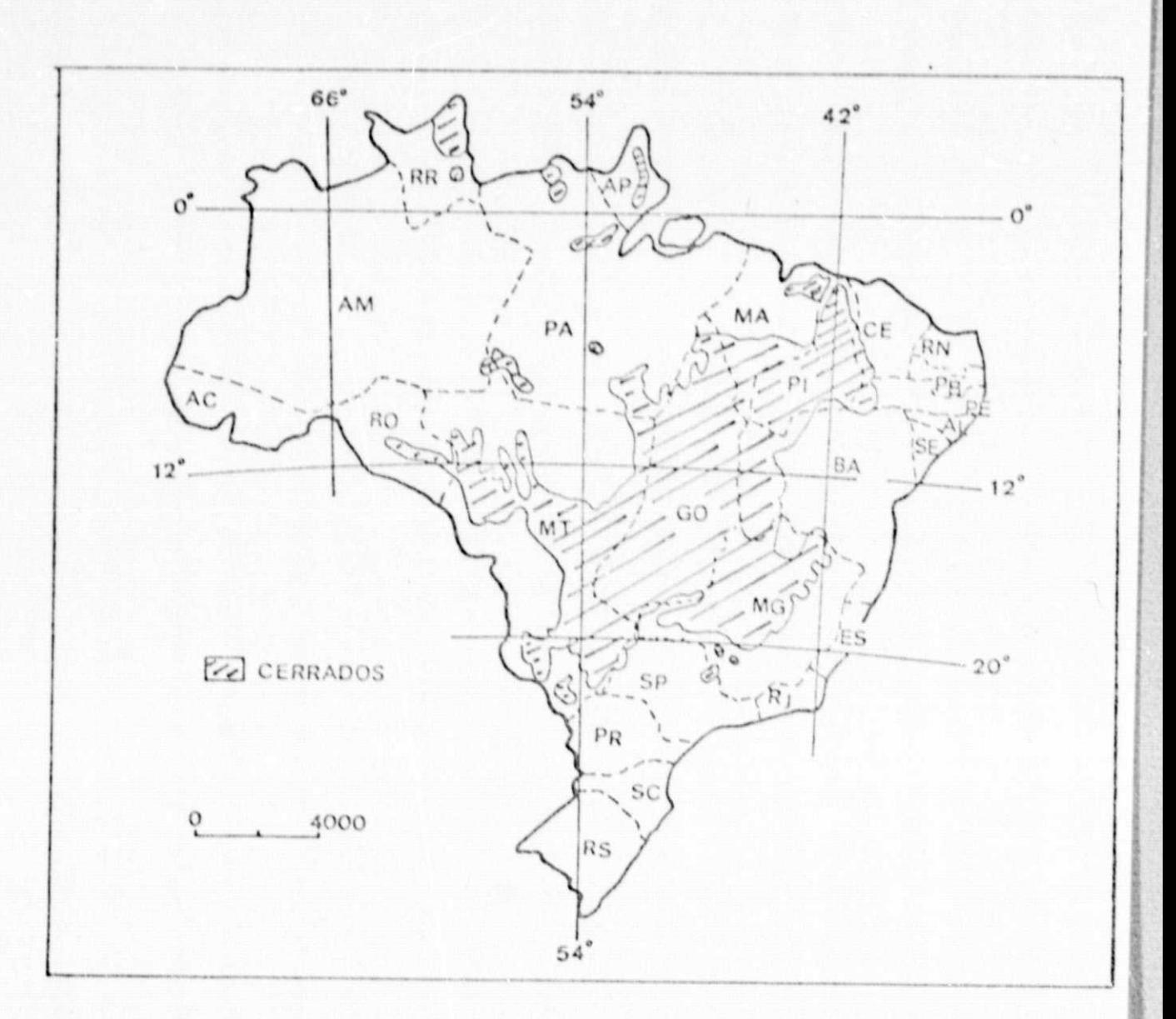

ORIGINAL PAGE IS OF POOR QUALITY

Fig. 1.1 - Distribuição aproximada dos cerrados FONTE: Programa do Centro de Pesquisa Agropecuária<br>dos Cerrados - 76/77. EMBRAPA

Os produtos dos satelites da serie LANDSAT, por permitirem uma visão sinotica, repetitiva e multispectral da superfície da Terra, fornecendo um nivel de detalhe compativel com interesses atuais do CPAC, mostram-se como uma ferramenta de grande valia para a realização desta ta refa. Para isto, porem, torna-se necessário o desenvolvimento de uma meto dologia basica para o uso e interpretação desses produtos, o que é propos to executar com este projeto.

Como base inicial de pesquisa, foi escolhida para area tes te, o Distrito Federal - conforme indicado na Figura 1.2. Essa escolha de veu-se não so ao fato de se dispor de um grande volume de informações so bre a area (indispensaveis neste estagio dos trabalhos), a sua facilidade de acesso e sua import<sup>o</sup> .tia geo-econômica para a região dos Cerrados, co mo tambem pela sua localização central no dominio desta vegetação. Uma vez estabelecida a metodologia basica, a mesma podera ser estendida para as outras regiões, com eventuais adaptações.

1.1 - ENTIDADES PARTICIPANTES

L4

I

9

0

,u

I

'DIL

Í

Q

**Distant** 

L

1

I

ţ

南京

 $\rightarrow$ 

1.1.1 - UNIDADE DE EXE CUCAO

Este projeto devera ser desenvolvido, em sua maior parte, no Instituto de Pesquisas Espaciais - INPE, orgao vinculado ao Conselho Nacional de Desenvolvimento Científico e Tecnológico - CNPq, por intermé dio do seu Departamento de Sensoriamento Remoto, fazendo parte do Progra ma de Recursos Agronomicos e Florestais - RECAF e mais especificamente do Sub-programa de "Avaliação de Vegetação Natural e Reflorestamento" FLORA, sob a responsabilidade dos pesquisadores Joao Roberto dos Santos (tempo integral) e Vitor Celso de Carvalho (tempo parcial), e a participa ção direta de Hideyo Aoki (tempo integral), vinculado ao Instituto Flores tal, da Secretaria da Agricultura do Estado de Sao Paulo.

 $-3-$ 

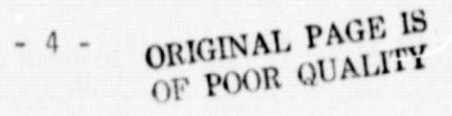

č,

U

O

O

0

0

**PERSONAL** 

U

I

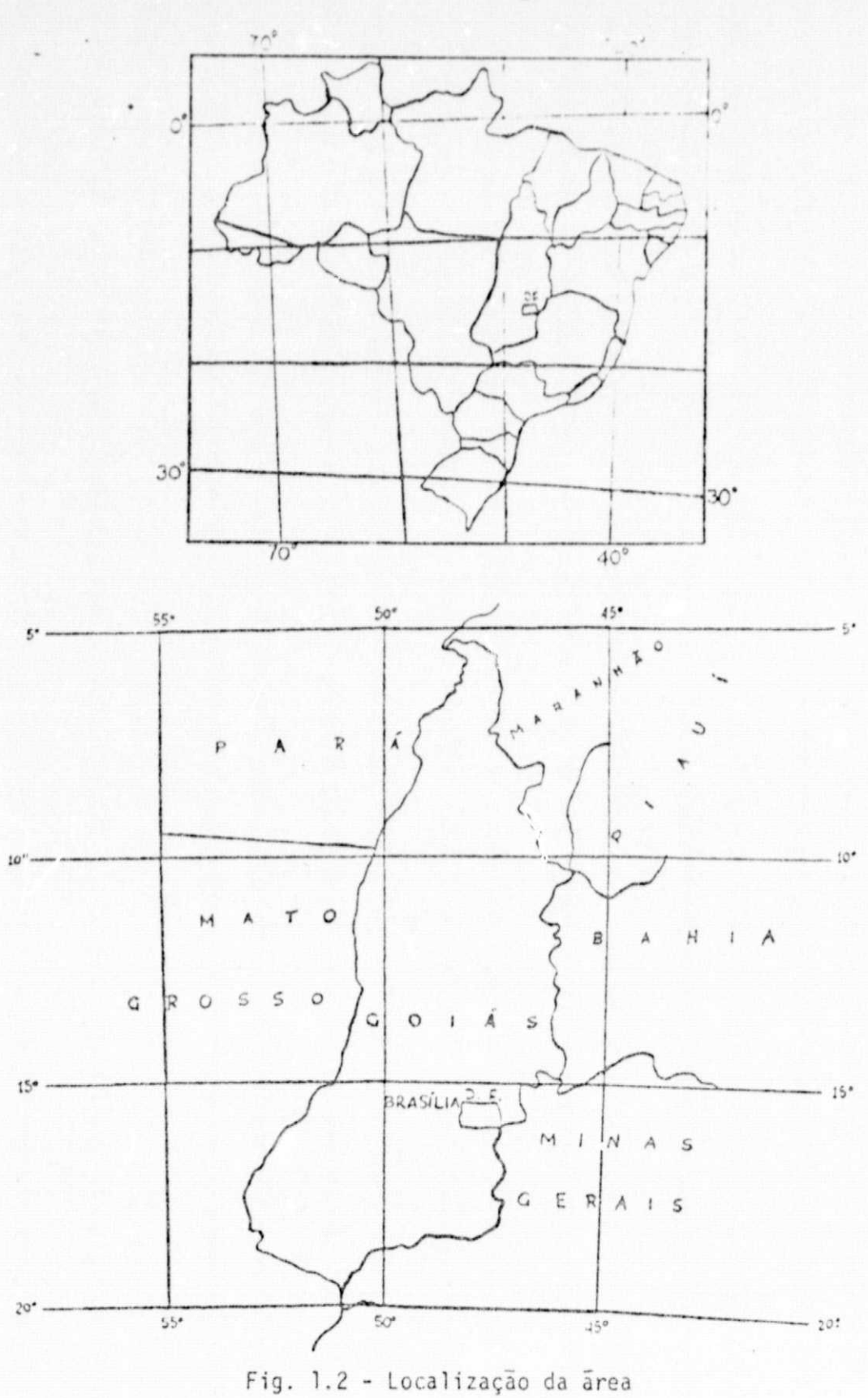

#### $1.1.2$  - UNIDADE DE APOIO

0

r

 $\overline{a}$ 

u

Para os trabalhos de verificação de campo e outros simila res, contar-se-a com o apoio do Centro de Pesquisa Agropecuaria dos Cer rados - CPAC, orgão vinculado à Empresa Brasileira de Pesquisa Agropecua ría - EMBRAPA, por intermedio de seu projeto de "Inventario de Recursos Naturais a Socio-Economicos dos Cerrados", mais especificamente no seu Sub-projeto de n9 107, "Analise Ambiental da Area do Distrito Federal", representado pelo seu Coordenador, o Dr. Luiz Guimarães de Azevedo (tempo parcial).

#### 1.1.3 - UN IDADE DE ASSESSORIA

Para auxiliar os trabalhos a serem executados, contar-se-a com a assessoria do Dr. Mário Guimarães Ferri (tempo parcial), Diretor do Instituto de Giociencias da Universidade de Sao Paulo.

t,

#### 2 - OBJETIV05

#### Z.1 - OBJETIVO GERAL

Este projeto tem como objetivo o desenvolvimento de metodo logía basica de interpretação visual e automática dos produtos do sensor MSS ("Multi-Spectral Scanner") do satélite LANDSAT, com vistas ao levanta mento da distribuigao e comportamento sazonal das comunidades vegetais do Cerrado da area do Distrito Federal, sob a influencia dos fatores ambien tais, solo e relevo, bem como fornecer informações adicionais para o uso preditivo da terra.

#### 2.1.1 - OBJETIVOS ESPECTFICOS

a) A partir da analise visual das imagens MSS, correspondentes as passagens do satélite no início e final da época seca e meio da epoca chuvosa, em dois anus diferentes, eiaborar mapas da rede viária, rede de drenagem, uso da terra e classes de relevo;

5 - DIAGRAMA DE FLUXO DE TRABALHO

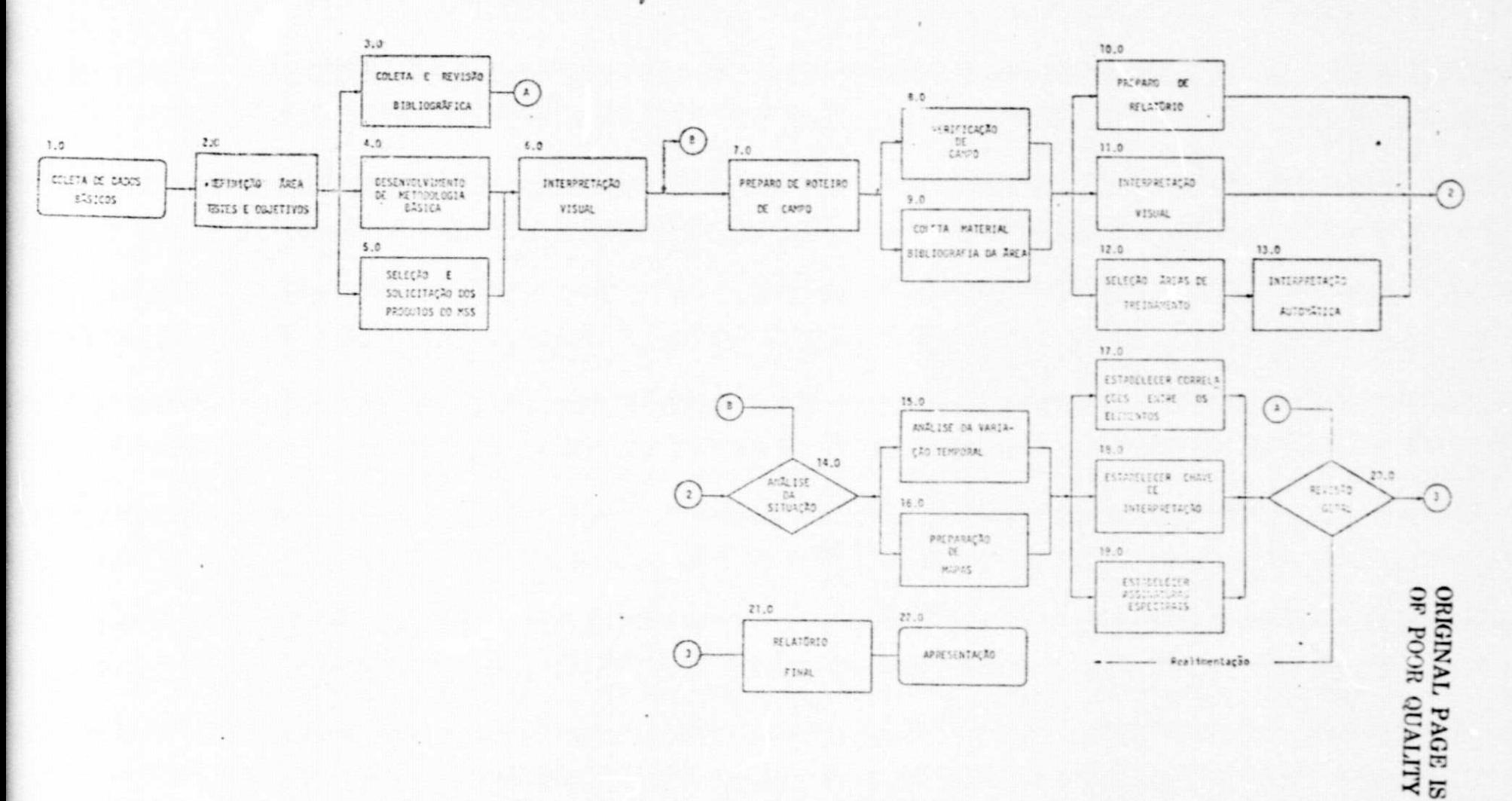

C)

- b) Fazer um estudo da variação temporal dos diferentes usos da ter ra:
- c) Estabelacer correlações entre os diferentes tipos de Cerrados  $\theta$ os Grandes Grupos de Solos e Classes de relevo:
- d) Estabelecer o comportamento sazonal dos diferentes tipos de Cer rados, sob diferentes grupos de solos e classes de relevos:
- e) Elaborar, a partir dos aspectos apresentados pelos diferentes ti pos de Cerrados, sob diferentes condições sazonais, edaficas e fi siográficas, chaves para interpretação visual das imagens e  $aS$ sinaturas espectrais para interpretação automática;
- f) Estabelecer metodologia para a interpretação visual e automática dos dados do MSS do LANDSAT, na avaliação dos recursos naturais para o desenvolvimento de atividades agro-silvo, astoris.

#### 3.1 - DESCRIÇÃO DAS ATIVIDADES

#### 1.0 - COLETA DE DADOS BASICOS

Esta atividade consiste na obtenção de informções basicas para a realização do projeto, tais como: mapas de vegetação, solos e ou tros, que se fizerem necessários para os trabalhos de seleção de área tes te: informações bibliográficas e outras que, permitam a definição dos ob jetivos e desenvolvimento dos trabalhos; contatos com outras instituições e pesquisadores para a troca de informações e interesse. Com base nas in formações obtidas, sera elaborada a proposta preliminar do projeto, a qual devera ser discutida com as Instituições e pesquisadores interes sados no mesmo.

#### 2.0 - DEFINIÇÃO DE AREA TESTE E OBJETIVOS

De acordo com os resultados obtidos com a discussão da pro posta preliminar, deverão ser definidos a área teste e os objetivos, bem como elaborado o planejamento final do projeto.

 $-7 -$ 

# **ORIGINAL PAGE IS** OF POOR QUALITY

#### 3.0 - COLETA E REVISÃO BIBLIOGRÁFICA

A consulta a fontes bibliográficas é uma necessidade cons tante e fundamental para o conhecimento pormenorizado do assunto em pauta e da região em estudo, servindo como apoio para a interpretação dos produ tos MSS do LANDSAT. Por isto, esta atividade será desenvolvida paralela mente as demais atividades do projeto, sempre que se fizer necessário.

Deverão ser obtidas bibliografias relacionadas com aspec tos a serem observados e analisados, tais como: vegetação, relêvo, solo, clima e técnicas de sensoriamento remoto aplicadas na área de vegetação, mais especificamente para as vegetações de Cerrado.

#### 4.0 - DESENVOLVIMENTO DE METODOLOGIA BÁSICA

Com base na revisão da literatura, devera ser desenvolvida uma metodologia básica para a caracterização dos diferentes tipos de Cer rado no campo e para a interpretação visual e automática dos produtos MSS do LANDSAT. Esta atividade devera ser desenvolvida enquanto se aquarda o atendimento dos pedidos de imagens do Banco de Dados, e os resultados da mesma deverão ser publicados isoladamente como sub-produto deste projeto.

#### 5.0 - SELEÇÃO E SOLICITAÇÃO DOS PRODUTOS MSS

A seleção destes produtos será realizada tendo como base os dados obtidos com o estudo climatológico da região selecionada e do comportamento sazonal da vegetação de Cerrado, definidos na etapa ante rior. Esta seleção devera ser feita através se consultas ao Catalogo de Imagens, fornecido pelo Banco de Dados do INPE, e sempre que possível, ob servando as imagens "quick look", para verificar o grau e localização das coberturas de nuvens e a qualidade das imagens.

Após a seleção das melhores imagens, em função das epocas escolhidas, será feita a solicitação desses produtos ao Setor de Atendi mento ao Usuário, de acordo com as especificações formuladas no mesmo.

#### 6.0 - INTERPRETACÃO VISUAL

1

De posse dos produtos fotográficos em papel, será dado ini cio ao processo de interpretação visual das imagens MSS, com base na meto dologia preliminar desenvolvida. Nesta primeira etapa, serao interpreta das aquelas imagens relativas as passagens correspondentes ao final da epoca seca da região em estudo. Serão produzidos esboços dos aspectos da rede viaria, rede de drenagem, relevo e uso da terra, os quais deverão ser verificados, posteriormente, no campo.

#### 7.0 - PREPARO DO ROTE IRO DE CAMPO

Concluida a interpretagao preliminar das imagens do final da época seca, de qualquer ano anterior a 1977, devera ser preparado, por intermedio dos esbogos obtidos e cartas topograficas do Distrito Federal, o roteiro de Campo. Este devera ser o mais amplu possTvel, de tal modo que todos os pontos de vegetação do Cerrado da area sejam percorridos pa ra um completo reconhecimento.

Para as demais etapas desta atividade, a qual devera ser repetida três vezes, levar-se-a em consideração o mapa de solos e o esboco do relevo da região, de modo a permitir a observação de associações so lo/vegetação e relevo/vegetação.

#### 8.0 - VERIFICAÇÃO DE CAMPO

Esta atividade, tal como a anterior, devera ser desenvolvi da em três etapas diferentes, correspondentes a três condições climáticas diferentes, ou seja, início e final da epoca seca e meio da epoca chuvo sa, dado que, sob estas condições, a vegetação de cerrado apresenta modi ficações nos seus aspectos fenológicos, capazes de influenciarem as suas respcstas nas imagens MSS.

Na primeira etapa desta atividade, que sera realizada no final da epoca seca, deverão ser apenas reconhecidos os diferentes tipos

# ORIGINAL PAGE is<br>OF POOR QUALITY

de Cerrado, identificados por intermedio das imagens MSS. Em caso de duvT das quanto a classificação, procurar-se-a um especialista da propria regi ão, ou em casos extremos, solicitar-se-ã o auxilio do assessor do projeto.

Nas demais etapas, alem desse reconhecimento, que devera ser feito num nTvel de detalhe maior, serao tambem observados aspectos de solo e relevo. Para isto, deverão ser selecionadas areas de treinamento representativas de cada tipo de vegetação de Cerrado.

#### 9.0 - COLETA DE MATERIAL BIBLIOGRÁFICO DA ÁREA

Durante a execução dos trabalhos de campo, devera ser pro curado nas instituições, universidades e outras organizações, material bi bliográfico que contenha informações específicas sobre os Cerrados na area do Distrito Federal, o qual auxiliara nos trabalhos de interpretação das imaces a no conhecimento da area.

#### 10.0 - PREPARACAO DE RELATORIOS

Concluido os trabalhos de campo, deverão ser preparados re latórios, nos quais serão apresentados os resultados obtidos com a viagem e a situação do projeto. Isto permitira avaliar o seu andamento, possibi litando a correção de possíveis atrasos e solução de eventuais problemas. Juntamente com essas informações, serão feitas as primeiras discussões a respeito da metodologia empregada e apresentados os resultados parciais do projeto.

#### 11 - !NTERPRETACAO VISUAL

A segunda fase da interpretação visual, sera realizada so bre.

a) imagens do final da época seca, cuja data de cobertura deverá es tar dentro do período em que foi realizado o primeiro trabalho de Campo;

b) imagens do meio da e,nca chuvosa, cuja data de cobertura deverá estar dentro do período de janeiro a abril de qualquer ano ante rior ao de 1978. Os elementos das imagens a serem analisadas se rao os mesrnos da fase anterior, produzindo-se esbogos isolados pa ra as duas epocas diferentes, o mesmo se repetindo para as demais  $fases.$ 

Numa terceira etapa desta atividade, após a segunda verifi cagao de cameo, deverao ser interpretadas as imagens selecionadas dentro do período desta verificação de campo e dentro do período do início da epoca seca, ou seja, maio/junho, relativas a qualquer ano anterior ao de 1978.

Finalmente, numa quarta fase, serão interpretadas as imagens relativas ao período da terceira viagem de campo, que corresponderá aos meses de maio/junho de 1978.

#### 12.0 - SELEÇÃO DE AREAS DE TREINAMENTO

Para a classificação automática das fitas compatíveis com computador - CCT - do MSS, e necessario selecionar areas de treinamento bem representativas das classes que se deseja estabelecer numa dada regi ão. Essa seleção será realizada tendo como base os esboços de uso da ter ra a de relevo, devidamente controlados no campo, e o mapa de solos do Distrito Federal. Esta atividade também será desenvolvida em três etapas diferentes, de acordo com as diferentes épocas selecionadas.

#### 13.0 - INTERPRETAÇÃO AUTOMÁTICA

Da mesma forma que as atividades anteriores, esta também de vera ser dividida em tres etapas diferentes. O objetivo basico desta ati vidade sera a obtenção de assinaturas espectrais para as diferentes unida des fisionômicas dos Cerrados. Para cada classe de biomassa optidas seis assinaturas, correspondentes a tres epocas diferentes do ano e a dois anos distintos. Dever-se-a tambem observar se existe influencia do tipo

#### ORIGINAL PAGE IS OF POOR OUALITY

de solo (a nível de grande grupo), e da classe de relevo, sobre estas as<br>
sinaturas.

Na primeira etapa desta atividade, sera feita a interpreta ção das fitas CCT correspondentes ao final da epoca seca do ano de 1977 e de um ano anterior a esto. Na segunda etapa, as fitas correspondentes ao meio da epoca chuvosa do ano de 1978 e de um ano anterior a este. Final mente, na terceira etapa, as fitas correspondentes ao início da epoca se ca do ano de 1978 e de um ano anterior a este. Estas fitas deverão cor responder as mesmas passagens utilizadas para a preparação das imagens fo tograficas.

#### 14.0 - ANALISE DA SITUACAO

 $\blacksquare$ 

Esta e uma etapa do trabalho na qual deverão ser tomadas de cisões com base nos resultados obtidos nas atividades precedentes, e que devera se repetir também por tres vezes. Dependendo do resultado desta analise, o trabalho podera continuar o seu fluxo normal, ou seja, retor nar para a atividade "7.0 - Preparação de Roteiro de Campo", desde que a in da existam etapas a serem realizadas. Vencidas as tres etapas obrigatori as, passar-se-a para a atividade seguinte 15.0. No caso de se detetarem falhas ou atrasos na execução do cronograma, promover-se-ão meios para correção dos mesmos.

#### 15.0 - ANALISE DA VARIAÇÃO TEMPORAL

Os aspectos dinamicos tais como: evolução da rede viaria e do uso da terra da area do Distrito Federal, serão analisados por interme dio dos seus esboços, correspondentes a dois anos diferentes e a tres epo cas distintas desses anos, procurando-se estabelecer a variação temporal dos mesmos. Devera ser preparado um documento apresentando os resultados desse estudo particular.

#### 16.0 - PREPARAÇÃO DE MAPAS

t

0

0

0

t^

I^

D

B

r.

 $\mathbf i$ 

I

I

 $\blacksquare$ 

r

t

r

Os 6 (seis) esbocos da rede viária, obtidos a partir das in terpretações visuais das imagens MSS, serão superpostos obtendo-se um ma pa preliminar da rede viária, o qual será posteriormente transferido para uma base cartografica adequada, na escala de 1: 250.000. 0 mesmo procedi mento será utilizado para a rede de drenagem, classe de relevo e uso da terra.

#### 17.0 - ESTABELECER CORRELAÇÃO ENTRE OS ELEMENTOS

Tendo em vista a possibilidade de ocorrência de relação en tre as diferentes unidades fisionomicas dos Cerrados, com o tipo de solo e classe de relevo, sera realizado um estudo para se verificar tal fato. Para tanto, serão empregados os mapas de solos, classes de relevo e vege tagao (uso da terra).

#### 18.0 - ESTABELECER CHAVE DE INTERPRETAÇÃO

A cada unidade fisionomica dos Cerrados, serao associados os aspectos que cada uma apresentar nas imagens MSS do LANDSAT, de modo a permitir uma perfeita identificação dos diferentes tipos de Cerrados sob diferentes condições sazonais, de solo e de relevo. Esta será semente uma primeira aproximação, a qual devera ser testada em outras areas, para ser testada em outras areas, para ser posteriormente, caso possível, estendi da para as demais areas de Cerrado.

#### 19.0 - ESTABELECER ASSINATURAS ESPECTRAIS

Com base nos resultados das interpretações automáticas das imagens do MSS, sera verificada a existência ou não de influência da epo ca do ano, solo e relevo sobre as assitaturas de cada unidade fisionomi ca. A ultima observação feita no item anterior e valida para esta fase do trabalho.

#### 20.0 - REVISAO GERAL

arm <u>1999 - 1999</u>

fill

Ü

0

 $\Box$ 

O

**Controller** 

**CLEMAN** 

Concluídas as etapas anteriores, sera feita uma revisão ge ral dos resultados obtidos e caso necessário, far-se-a uma realimentação no sistema.

#### 21.0 - RELATORIO FINAL

Esta etapa consistira na preparação de um relatorio final do projeto, no qual deverão ser mostrados as metodologias estabelecidas e es resuitados encontrados.

#### 22.0 - APRESENTAÇÃO E DIVULGAÇÃO

0 trabalho sera apresentado na forra de um Projeto Coleti vo, o qual sera posteriormente distribuido a outras instituições interes sadas.

3.2 - CRONOGRAMA DE ATIVIDADES

A seguir e apresentado o cronograma de atividades.

ORIGINAL PAGE IS OF POOR QUALITY

 $\mathfrak{B}$ 

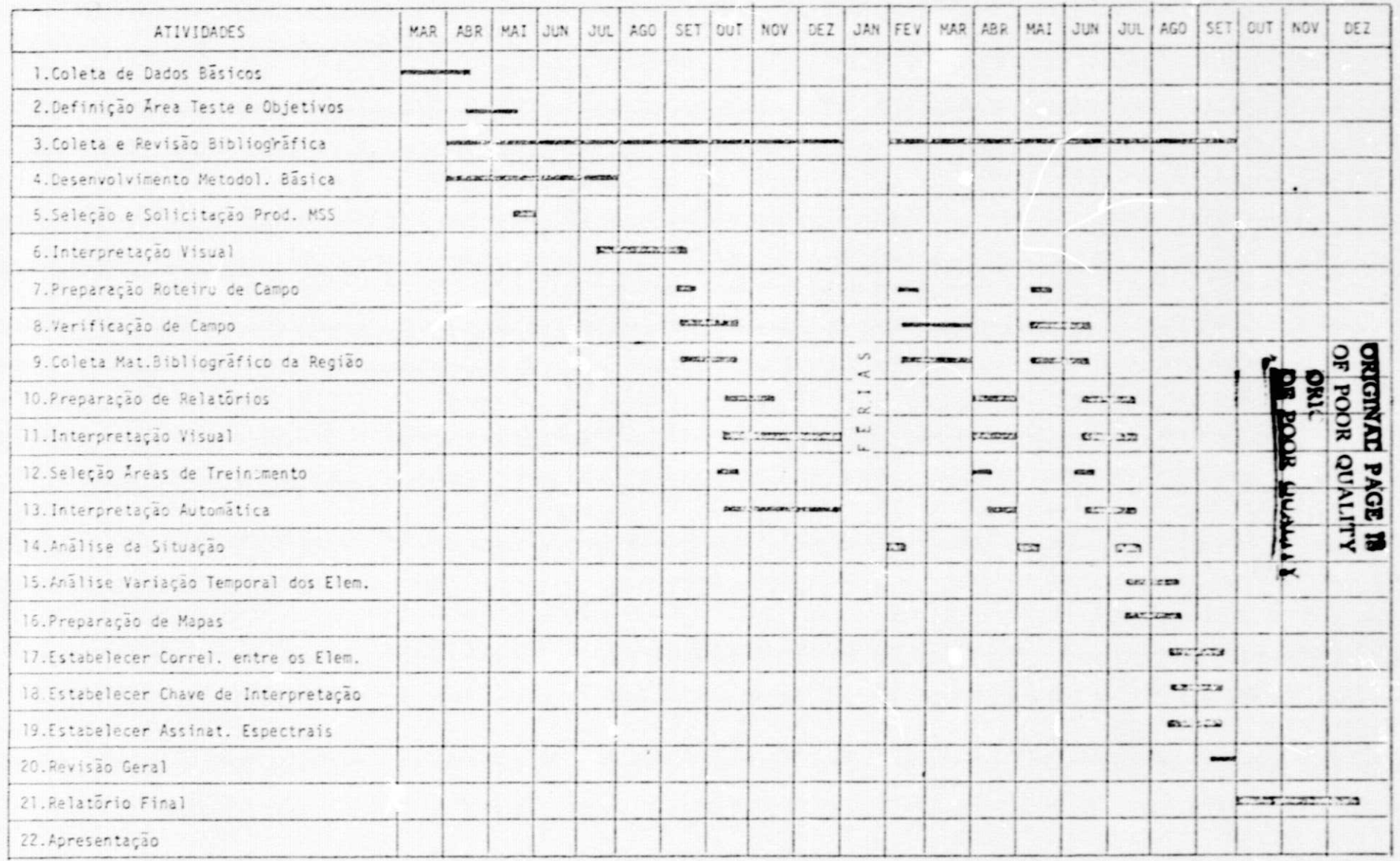

Fig. 3.2 - Cronograma de atividades do Projeto CERRADO (1977/1978)

 $\,$  1  $\overline{\mathbb{G}}$  $\mathbf{r}$ 

4 - MATERIAL

ORIGINAL PAGE 15 OF POOR QUALITY

a) Produtos do MSS do LANDSAT

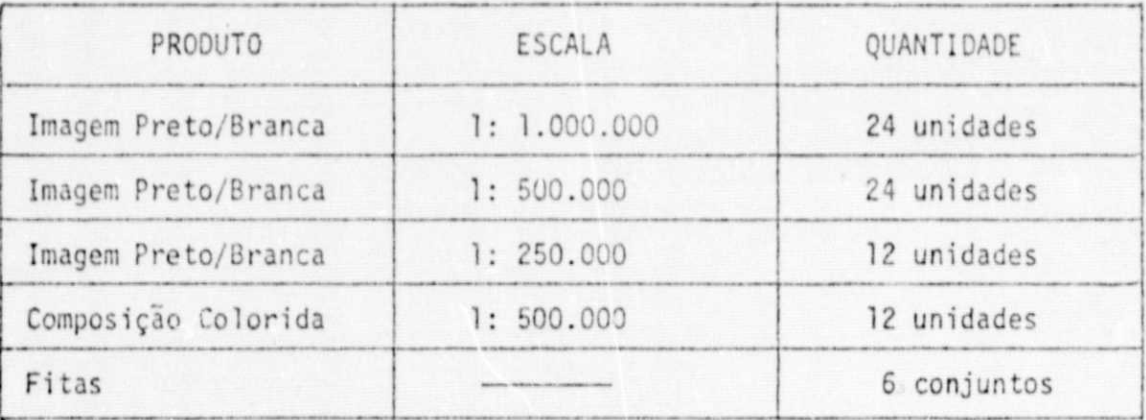

b) Fotografias Aereas

Serão utilizadas cerca de 300 fotografias aereas pancromáti cas na escala de 1: 40.000, do võo realizado pela FAB por solicitação da Companhia de Desenvolvimento do Planalto Central - CODEPLAN, no ano de 1975.

c) Mapas e Cartas Topográficas

Serão utilizadas cerca de 24 cartas topográficas e mapas da area do Distrito Federal.

d) Bibliografia

Constara de publicações, boletins, relatórios e outras que forem necessárias.

e) Escritório

Utilizar-se-a material normal de uso, tais como: l caixa de lapis de cor, 12 lapis dermatográfico, 1 rolo de papel poliester estável

 $-16-$ 

transparente, 5 cadernetas de campo, 10 filmes ECKTACHROME, 10 filmes PLUS-X PAN, 2 rolos de fita crepon, 1 conjunto de canetas nanquim, 5 uni dades de tinta nanquim, 10 folhas de DECADRY e 10 folhas de LETRATONE.

f) Material Permanente e Equipamentos

Serão utilizados os Sistema IMAGE-100, 1 compasso flores tal, l altimetro, l binoculo, l normografo, l pantografo, l lupa de mão, 2 lupas de mesa, 2 máquinas fotográficas, 1 fotômetro.

 $4.1 - CUSTOS$ 

 $\mathbf{0}$ 

D

0

0

O

0

 $\Box$ 

0

I

O

I

I

ı

I

I

4.1.1 - QUADRO GERAL

Periodo 77/78

Valor em Cr\$ 1,00

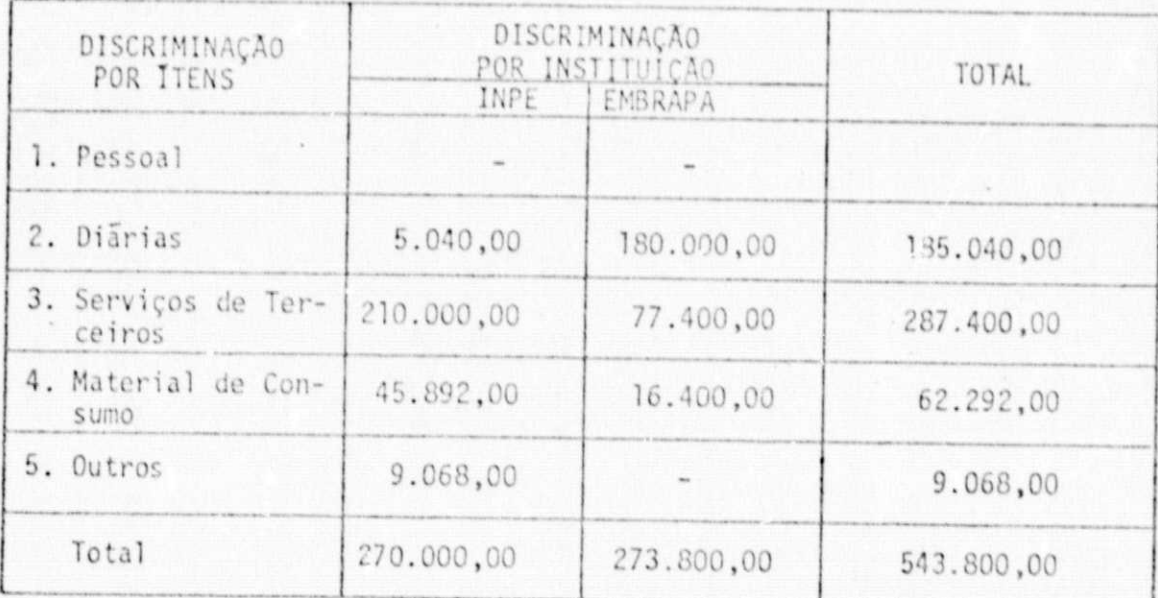

4.1.2 - DISCRIMINAÇÃO DAS DESPESAS (POR ITENS)

ORIGINAL PAGE IS POOR QUALITY

- Pessoal

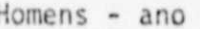

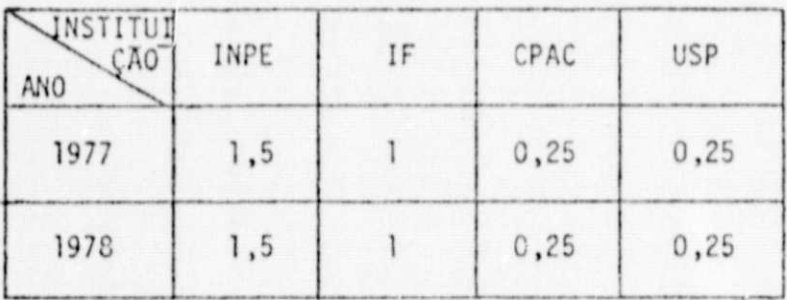

- Diārias

Período 77/78

Valor em Cr\$ 1,00

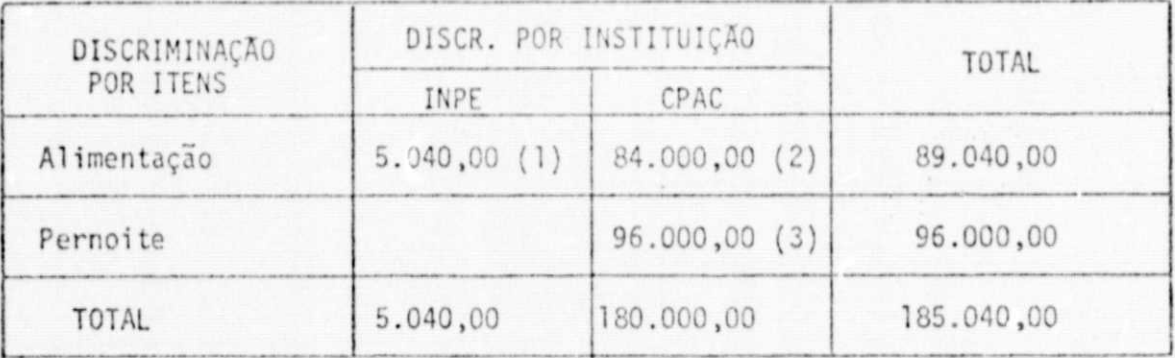

(1) Valor referente a: 2 pesquisadores x 36 dias x Cr\$ 140,00 (2) Valor referente a: 3 pesquisadores x 100 dias x Cr\$ 280,00 (3) Valor referente a: 3 pesquisadores x 100 dias x Cr\$ 320,00

- Serviços de Terceiros

i

 $[] \centering \includegraphics[width=0.47\textwidth]{images/TrDiM1.png} \caption{The first two different values of $M$ is the same as in Figure \ref{fig:13} to the right. The second two different values of $M$. The second two different values of $M$. The second$ 

 $\mathbf{f}$ 

u

0

f.

0

O

U

I

 $\overline{\phantom{a}}$ 

a) Transporte

Periodo 77/78 Valor em Cr\$ 1,00

|                                       | DISCR. POR INSTITUIÇÃO |             |           |
|---------------------------------------|------------------------|-------------|-----------|
|                                       | INPE                   | EMBRAPA     |           |
| Locomoção para<br>a area de estudo    |                        | 20.700,00*  | 20.700,00 |
| Locomoção dentro<br>da area de estudo |                        | 56.700,00** | 56.700,00 |
| TOTAL                                 |                        | 77.400,00   | 77.400,00 |

- \* A despesa correspondente a este item esta relacionada a 9 pas sagens aereas (São José dos Campos - Brasilia - São José dos Campos), cujo valor unitario e atualmente da ordem de .... Cr\$ 2.300,00.
- \*\* Esta despesa corresponde aos gastos com combustivel da viatura nos trabalhos de campo, considerando que serão percorridos cer ca de 9.000 km e um consumo medio de 10 km/l ao preço unitario atual de Cr\$ 6,30/litro.

b) Sistema IMAGE-100

Esta despesa corresponde ao pagamento de 150 horas de alu guel do sistema, cujo preço unitario e de Cr\$ 1.400,00 a hora, dando um total de Cr\$ 210.000,00.

- Material de Consumo

I

 $[] \centering \includegraphics[width=0.47\textwidth]{images/TransY_1.png} \caption{The first two different values of $y$ and $y$ and $z$ are shown in the left.} \label{fig:class}$ 

l

l

Ü

l

E

B

I

**Banking** 

I

1

l

l

l

I

a) Produtos do MSS

ESCALA

 $1: 1.000$ 

1: 500.000

ORIGINAL PAGE IS OF POOR QUALITY

Valor Cr\$ 1,00

10.920,00

15.600,00

32.292,00

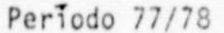

PRODUTO

Imagem P e B

Imagem P e B

Imagem P e B

Composição

TOTAL

Fita

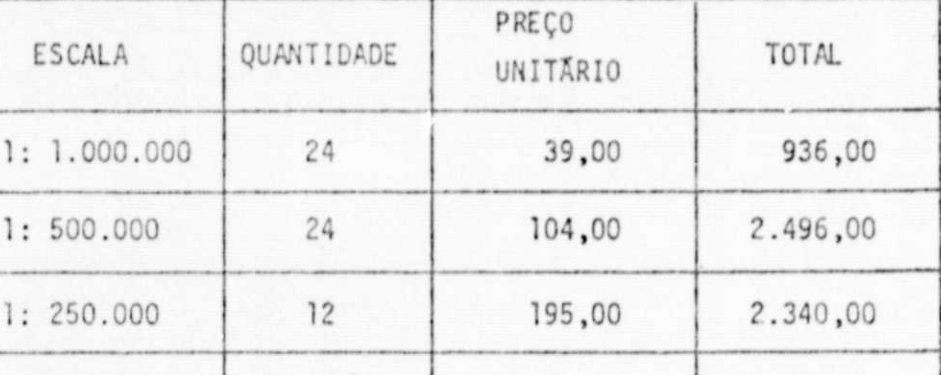

910,00

1.300,00

#### b) Material de Escritório

A despesa referente a este item esta estimada em Cr\$ 13.600,00 para o INPE e em Cr\$ 15.400,00 para o CPAC, sendo incluído neste ūltimo total, o valor referente à aquisição de fotografias aereas.

 $12$ 

 $12$ 

 $-$  Outros

Este total de Cr\$ 9.068,00 servira para cobrir eventuais despesas não previstas neste planejamento.

# 4.2 - CRONOGRAMA DE DESEMBOLSO

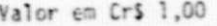

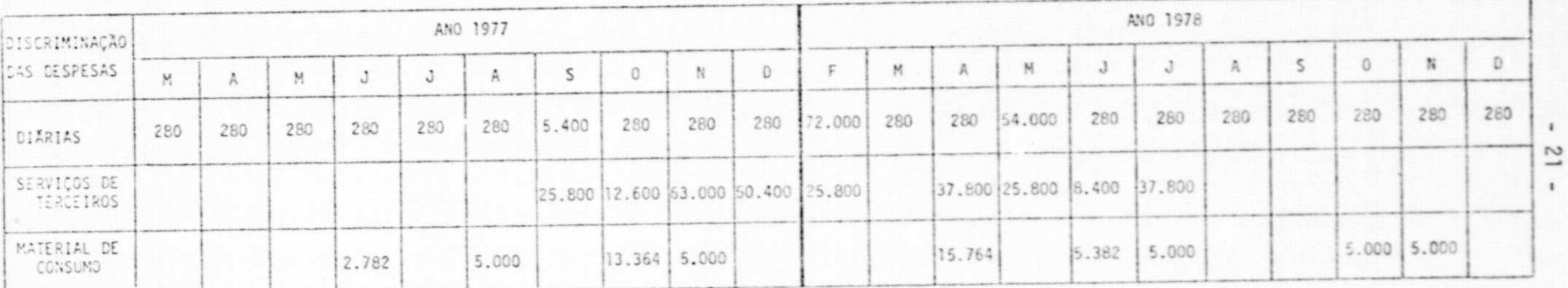

# ORIGINAL PAGE IS<br>OF POOR QUALITY